### **BeauGauge - Instrumentation Suite Pro Crack Activation Free Download [Win/Mac] 2022**

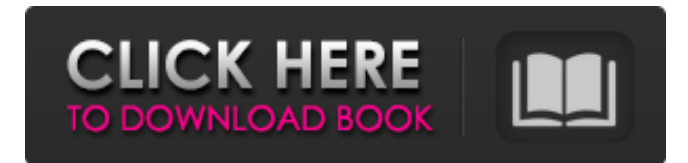

## **BeauGauge - Instrumentation Suite Pro Crack (LifeTime) Activation Code [Win/Mac] [April-2022]**

1. Create a control by clicking New in the designer 2. Move or resize a control by dragging the desired control in the designer, or clicking the desired control to add it 3. Edit the component in the control by double-clicking it 4. Remove a component from the control by right-clicking it 5. Custom button, switch and slider in the control by clicking Edit in the corresponding component You can add more controls into the current control, then the designer will move the control automatically, so it is convenient for you to arrange the controls. In addition, you can add, modify or delete all controls with one click operation. All functions can be easily realized, the default style of the component can be reflected in the current control. If the users want to change the style of the components in the current control, the can make changes through the appearance palette. You can use all functions at the same time for the purpose of quickly improving the look and feel of the control. If there is a background component in the current control, you can also modify it. It can be applied to industrial control, measurement, detection, instrumentation, surveying and other fields. Publisher AtoZ Excelista WinCSS Zeus Wikpedia Cookie Policy Languages English Russian Polish Information about UE-robot.ru cookies We use cookies and other technologies to make interactions with the site simple and transparent, to provide you with relevant content, to carry out promotional activities, to analyse your use of the site, to assist with marketing and to ensure that we display ads that are relevant to you. Please read further on this topic.Q: passing string array and element number to array I have passed a string array and an element number as shown below. string[] cl = new string[] { "bc", "cd", "de" }; int testID = 0; I want to add only cl[testID].ToString(). A: You can use Array.ConvertAll: string $[$ ] cl = { "bc", "cd", "de" }; int testID = 0; string  $s = c$ [[testID]; string[] clCopy = Array.ConvertAll(cl, s, String); A: You can use Ling: string[]  $cl = new$ 

#### **BeauGauge - Instrumentation Suite Pro Crack Free License Key**

BeauGauge - Instrumentation Suite Pro Crack For Windows is a powerful and professional suite designed to generate virtual industrial controls such as meters, sliders, scales, dials, gauges, knobs, buttons, switches and other components. It can be applied in simulation, science, meter, automation, industrial surveillance and other fields. The software is built with various modules and components, so the developers simply need to operate it with the mouse to configure their custom controls. Cracked BeauGauge - Instrumentation Suite Pro With Keygen is designed with rich graphics and gauge styles, which amounts to more than 100 kinds, including circular gauge, sectorial gauge, linear gauge, thermometer, digital watch, knob, switch, indicator, real-time curve and others. Simple operation process, powerful custom functions and convenient graphic interface. Developers only need to click the mouse several times to custom their own controls. The configuration and use of other similar software is quite complicated, but BeauGauge - Instrumentation Suite Pro For Windows 10 Crack carries a visual graphic designer, which clarifies the design process and eliminates this problem. You can easily create a control, and add, modify or delete a component, such as pointer, circle, scale, scale label and background. Writing codes is not necessary to complete all these operations, the only thing that needs to do is to click in the designer You can now switch the monitor of your graphics library from the library page and operate using the mouse. More effective and convenient. The layout of the menu bar, the style of the menu, the background and label text of the grid are very rich, and can display as a transparent background. A function "Mouse Tilt" has been added to support application in tilt-rotate virtual industrial controls. The "Experimentation Data"

function has been added to store the experimental data, such as time, score and temperature, which can be used later for comparisons and statistics. It is convenient to use the key icon when creating a gauge, switch, button and dial, and even can be used to create controls for the menu bar. The scale and gauge can be rotated with the menu mouse button. Hover the grid mouse to show a tooltip to help you manipulate the mouse. In the system setting window, you can set which image is used to replace the gauge. There is a function to set the size of the label text in the common style and resolution. Other functions have been added to increase the functionality of the software, and the 6a5afdab4c

## **BeauGauge - Instrumentation Suite Pro Crack**

BeauGauge - Instrumentation Suite Pro is designed for anyone who want to build custom virtual gauges in their applications. Take it to your project, start to build your virtual gauge within minutes. The user-friendly interface, offers unlimited combinations of custom elements and enhances the gauge for various interfaces. Flexible, powerful, elegant, stylish, customize functional and reliable, ensure user-friendly operation of the software. With a single click, you can build your own gauge, fully meet the needs of business, such as the conversion of the numerical value and the display of the value on the screen. Screenshots: Huge menu of components, a component in the menu and below the menu, the screen is like the following picture: It is so professional. BeauGauge - Instrumentation Suite Pro Tutorials: A: I found that all of the possible updates from the other answers here didn't produce the kind of control that I was looking for. If you want to be able to change the appearance of the component in the grid to fit your application, the solution is to use the grid drawing tool. The grid drawing tool is a bit of a hidden feature that is buried at the bottom of the designer. Here is an example of what I was able to create... The included samples can be found in the Logic Designer folder in the BeauGauge folder. You can find it here: A: Adding below code: [AutomationProperties((System.Windows.Automation.AutomationProperty)] public string Id { get { return (string)GetValue(IdProperty); } set { SetValue(IdProperty, value); } } public static read

## **What's New In?**

\* Instrument PanelViewer & Graphical Viewer \* Instrument ManagerViewer \* Window Builder \* RealTime Support \* Graphic Painter \* Configuration Manager \* Instrument Designer \* Auto Mode \* Database Manager & Utilities \* Screen-Saver Support \* Free Download 18.4 MB / 9.64 MB / 9.64 MB Category:Software distribution Category:Instant messaging clientsQ: InputType NO\_TEXT does not render HTML In my app I create a popup containing a text input which is read-only and has the inputType=NO\_TEXT. The popup is shown by calling a method popup(). Now I want to replace the popup by a field editable in the same manner, but I don't want to implement a custom PopupView. Is there a different way to achieve this? I thought this: @BindView(R.id.input\_text\_field) EditText editText; would be enough, but the custom InputView is not rendered. As a consequence, I cannot implement a the onKeyListener to listen to the key press. This seems to be a workaround, but I do not understand how to do this "correctly": final TextInputLayout textInputLayout = (TextInputLayout) (View) findViewById(R.id.input\_text\_layout); textInputLayout.setHint(Html.fromHtml(getResources().getText(R.string.popup\_text))); Is there a better way? A: You can use a custom InputType (Code) which is more or less this: public class NoTextEditText extends InputMethodService.AbstractInputMethodService implements InputMethodService.EditorInfo { @Override public View getCustomSelectionView(EditorInfo textInfo, View textView) { return null; } @Override public View getCustomSelectionView(View textView) { return null; } @Override public CharSequence getConstraints(ViewGroup constraints) {

# **System Requirements:**

The following minimum system requirements are required to play Gotham City Impostors: Windows XP SP2 or higher Intel Pentium 4 2.6 GHz or faster 3 GB RAM 2 GB Free Disk Space We have a new release which can be downloaded by clicking here. You can try the demo version by clicking here. About the Game Gotham City Impostors is a team based, third-person shooter featuring a mix of tactical gameplay and twitch-shooter elements. Fight your

Related links:

[https://ajkersebok.com/wp-](https://ajkersebok.com/wp-content/uploads/2022/06/Windows_Search_File_Manager__Crack__Activation_Code_With_Keygen_Latest_2022.pdf)

[content/uploads/2022/06/Windows\\_Search\\_File\\_Manager\\_\\_Crack\\_\\_Activation\\_Code\\_With\\_Keygen\\_Latest\\_2022.pdf](https://ajkersebok.com/wp-content/uploads/2022/06/Windows_Search_File_Manager__Crack__Activation_Code_With_Keygen_Latest_2022.pdf) [https://makanty.net/wp-content/uploads/2022/06/RAS\\_Control\\_Download\\_For\\_PC\\_Final\\_2022.pdf](https://makanty.net/wp-content/uploads/2022/06/RAS_Control_Download_For_PC_Final_2022.pdf) [https://bastakiha.ir/wp](https://bastakiha.ir/wp-content/uploads/2022/06/Asset_Management_Database_Crack___With_Registration_Code_Free_Download_Latest.pdf)[content/uploads/2022/06/Asset\\_Management\\_Database\\_Crack\\_\\_\\_With\\_Registration\\_Code\\_Free\\_Download\\_Latest.pdf](https://bastakiha.ir/wp-content/uploads/2022/06/Asset_Management_Database_Crack___With_Registration_Code_Free_Download_Latest.pdf) <https://articlebuddies.com/wp-content/uploads/2022/06/fllizev.pdf> <https://romans12-2.org/wp-content/uploads/2022/06/hasvalb.pdf> <https://www.coolshakers.com/wp-content/uploads/2022/06/reeger.pdf> [https://cgservicesrl.it/wp-content/uploads/2022/06/Open\\_Conference\\_Systems.pdf](https://cgservicesrl.it/wp-content/uploads/2022/06/Open_Conference_Systems.pdf) [https://xn--xvaos-qta.net/wp-content/uploads/2022/06/Pictures\\_Thumbnails\\_Maker\\_Crack\\_\\_\\_X64\\_Final\\_2022.pdf](https://xn--xvaos-qta.net/wp-content/uploads/2022/06/Pictures_Thumbnails_Maker_Crack___X64_Final_2022.pdf) <https://eatlivebegrateful.com/conpad-crack-mac-win/> <http://xn----8sbdbpdl8bjbfy0n.xn--p1ai/wp-content/uploads/2022/06/malanane.pdf>